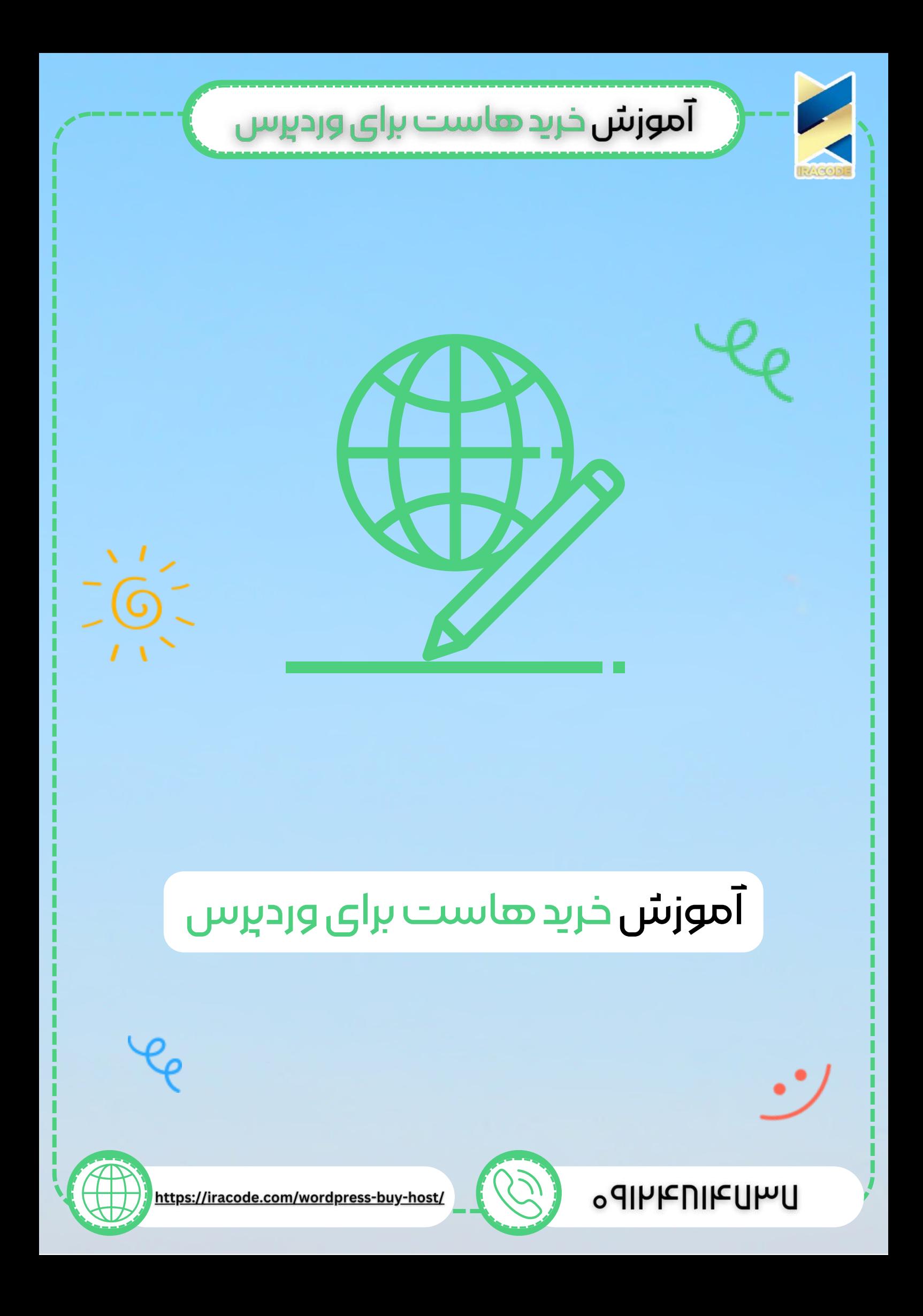

## آموزش خرید هاست برای وردپرس

در قسمت قبل با ثبت دامنه آشنا شدید. در این قسمت به بحث خرید هاست در <u>آموزش</u> <u>وردپرس</u> [میپردازیم.](https://iracode.com/articles/wordpress-learn)

خرید هاست را در گوگل سرچ کرده و وارد یکی از وبسایت های خرید هاست برای <u>طراحی سایت</u> [وردپرس،](https://iracode.com/wordpress-website-design/) مثال ایران سرور شوید.

از قسمت باالی سایت ، از طریق منوی هاست وارد هاست [وردپرس](https://wordpress.org/) شوید. در این قسمت یک سری هاست را برای ما نمایش می دهد که تنها تفاوت آنها در حجم آنهاست. در ابتدای کار می توانید هاست با حجم کمتر را خریداری کنید . پس از گذشت زمان اگر نیاز شد هاست خود ارتقاء دهید . برای ارتقاء هاست خود کافی است مابه التفاوت هزینه ها را پرداخت کنید و نیازی به پرداخت هزینه کامل هاست نیست.

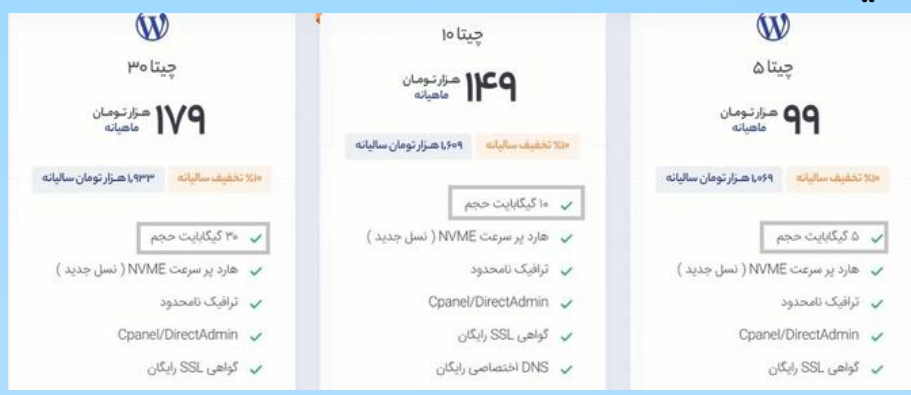

با انتخاب گزینه ثبت سفارش وارد صفحه انتخاب دامنه می شوید. گزینه هایی را برای شما نمایش می دهد. میتوانید یک دامنه همینجا ثبت کنید، یا دامنه را از دیگر شرکت ها انتقال دهید و یا از دامنه ای که از قبل ثبت کرده اید،استفاده کنید.

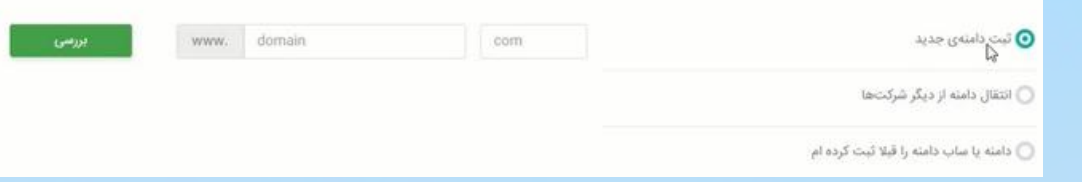

که ما گزینه از قبل ثبت کرده ام را در اینجا انتخاب می کنیم. دامنه را وارد کرده و روی استفاده کلیک می کنیم.

در این قسمت باید انتخاب کنید که مدت اعتبار هاست شما چه مدت زمانی باشد. مدت زمان یک ماهه، 3 ماهه، 6 ماهه و یک ساله وجود دارد که با افزایش مدت زمان هزینه آن افزایش پیدا میکند. گزینه مورد نظر خود را انتخاب کرده و به ادامه بروید.

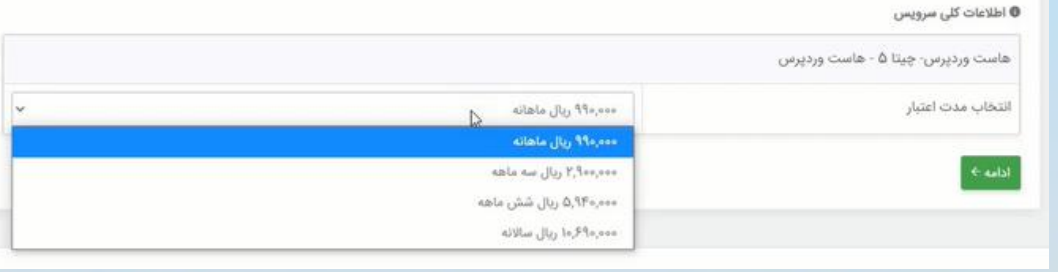

**1**

## آموزش خرید هاست برای وردپرس

اگر بعد از گذشت زمان از هاست خود راضی نبودید و تصمیم به تعوض آن گرفتید؛در صورت زمان داشتن هاست خود می توانید هزینه باقی مانده را پس بگیرید. برای پرداخت الزم است که در سایت ایران سرور عضو شده باشید.پس از پرداخت هزینه هاست

و خرید آن ایمیلی را دریافت خواهید کرد. در ایمیلی که دریافت می کنید اطالعاتی وجود دارد که DNS ها نیز جزو آنها هستند.

## ستکردنDNS

اگر بخاطر داشته باشید در یکی از قسمت های ثبت دامنه باید DNS هارا وارد میکردید. پس از باالی سایت از طریق منو ثبت دامنه وارد ثبت دامین عمومی شوید و دامنه خود را جستجو کنید. ثبت دامنه را انتخاب کرده و مثل مراحل قسمت ثبت دامنه ادامه دهید تا به صفحه زیر برسید. در این قسمت DNS ها را وارد کنید تا دامنه و هاست با هم لینک شوند.

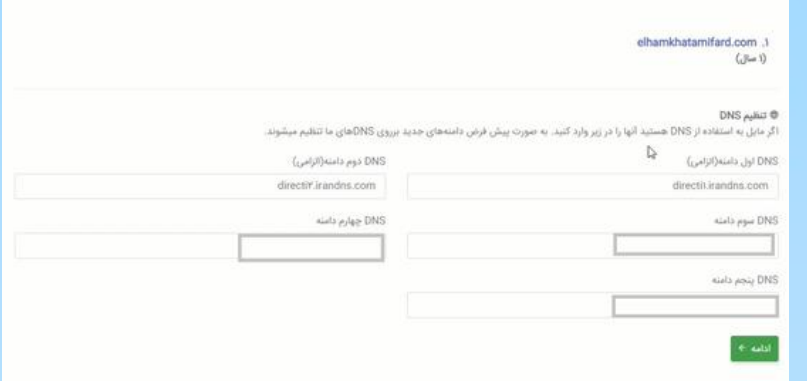

## نکات مهم هنگام خرید هاست

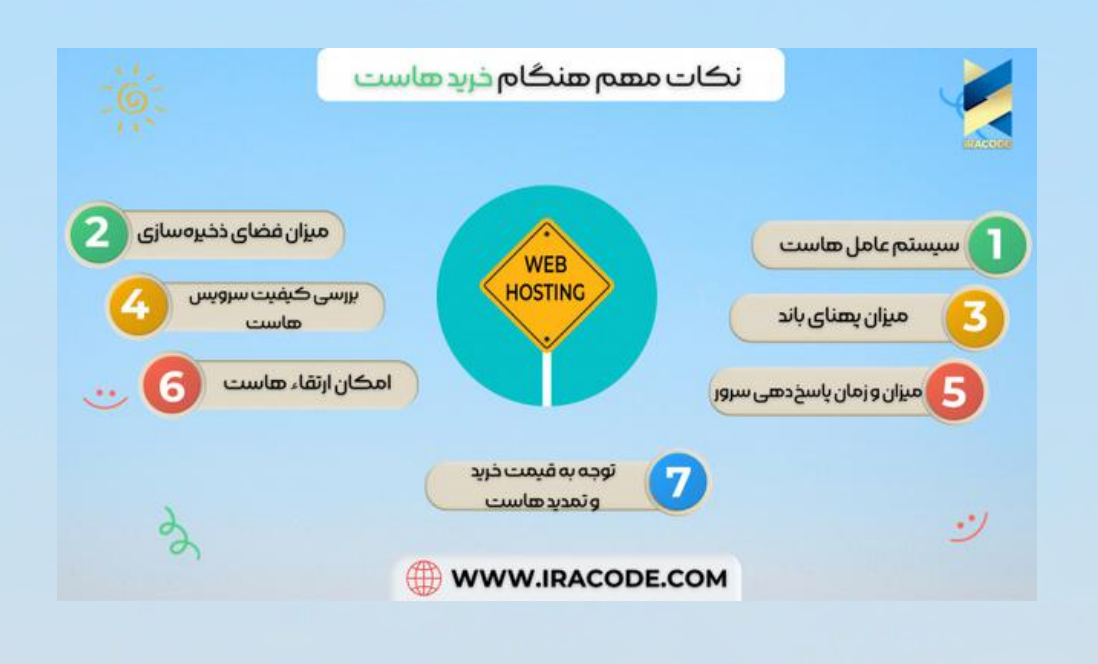